**AutoCAD Crack Descargar**

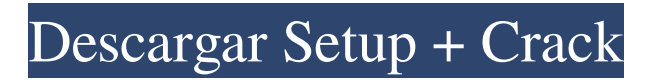

En el momento del lanzamiento de AutoCAD, la industria gráfica era muy competitiva y hubo un gran debate sobre si la interfaz de AutoCAD con mouse sería superior a las terminales de dibujo en las que se encuentran los otros programas CAD líderes (es decir, Pro/ENGINEER, y DRAW y XKODE desarrollados por Xerox) estaban disponibles. Autodesk demostró AutoCAD por primera vez en la conferencia nacional del Instituto Estadounidense de Ingenieros Químicos (AIChE) de 1981, a la que asistieron representantes de la mayoría de las empresas de software de ingeniería y CAD del país, incluidas D-

CAD, Creo, ILOG, Autodesk, Microfield, XPS, AutoCAD, Simulink, V-DSK, MATLAB, Agilent, Spatial y otros. Los asistentes a AIChE acordaron por unanimidad que se necesitaba un programa de dibujo interactivo controlado por mouse para competir con los productos de software CAD de mainframe y minicomputadora. Historia El amanecer de AutoCAD El primer usuario destacado de AutoCAD (y quizás del mundo) fue la Marina de los EE. UU., que había experimentado con otro programa de diseño de bocetos basado en computadora, Skunkworks, anterior a AutoCAD. Una gran cantidad de programas de Skunkworks de la Marina de los EE.

UU. se desclasificaron más tarde a mediados de la década de 1990 y, a menudo, se encontraron en pilas de archivos polvorientos y en archivos olvidados del sótano. Autodesk lanzó la primera versión de AutoCAD en 1982, con solo 16 comandos de dibujo. Era un programa basado en DOS con comandos para dibujar líneas, arcos, círculos, elipses, polilíneas, polígonos, rectángulos, spline y texto. Los dos primeros programas de AutoCAD tenían licencia para su uso por parte de dos grandes firmas de arquitectura en los EE. UU.: Bennet Associates (ahora L3Harris) y URSI/Cornell University, pero AutoCAD estaba destinado principalmente a firmas de ingeniería

## que necesitaban dibujar planos de construcción internos.El primer cliente de AutoCAD, el Laboratorio de Física Aplicada de Johns Hopkins (ahora el Instituto Nacional de Estándares y Tecnología), fue responsable de una gran cantidad de innovaciones tempranas en el uso del software para dibujar grandes (p. ej., puentes) y complejos (p. ej., estructuras

nucleares). ) estructuras de ingeniería. Durante los primeros años, se usó solo para trabajos de dibujo y diseño muy básicos, y los equipos de ingeniería a menudo trabajaban en tableros de dibujo separados. A principios de la década de 1980, muchos

**AutoCAD Crack+ Keygen**

Versiones anteriores de AutoCAD El software AutoCAD original era para DOS e incluía un controlador de gráficos interno para admitir color, animación y renderizado de 24 bits. Controladores de gráficos externos AutoCAD incluye dos controladores gráficos nativos. El primero se llama WriteCAD y se utilizó para generar mapas de bits y gráficos vectoriales. Era parte de AutoCAD a partir de AutoCAD 2007. El segundo es TWAIN (Protocolo de transferencia de imágenes para Windows). En la actualidad, TWAIN (normalmente llamado Paint) es la forma estándar de transferir imágenes de mapa de bits a sistemas CAD. Sin embargo, desde el nacimiento de AutoCAD y el auge de

la fotografía digital, ha surgido una nueva tecnología llamada Direct Imaging (DI) que puede eliminar una serie de limitaciones heredadas en AutoCAD. En 2013, AutoCAD anunció la compatibilidad con Direct Imaging (DI) para calcar dibujos. La tecnología funciona bien para muchos escenarios y se está volviendo más popular. Gráficos AutoCAD utiliza una API de gráficos y un modelo de renderizado (en dimensiones X, Y y Z) que se basa en geometrías y objetos predibujados. A diferencia de muchos otros paquetes de software CAD 3D, AutoCAD no hace distinción entre la geometría del modelo y el dibujo, los objetos dibujados por el usuario se integran completa y perfectamente en

el proceso de diseño y el sistema de edición del modelo de superficie le permite cambiar el tamaño de cualquier objeto individual. y el dibujo general arrastrando el objeto sobre el modelo, como si cambiara la altura de una pared. Motor de renderizado y física del software Con el lanzamiento de AutoCAD 2000, se desarrolló un nuevo motor de renderizado llamado Visual Effects (VE). Está modelado en Sony PlayStation. El tamaño X-Y de los dibujos, que se había limitado a 640 píxeles, se amplió a 2000. Como parte del esfuerzo de reducción de costos, se pidió a los desarrolladores que usaran solo renderizado VE además del WriteCAD utilizado anteriormente, que fue compatible

durante algún tiempo. . VE reemplazó el renderizador WriteCAD nativo personalizado anterior. Se agregó soporte para efectos visuales, como líneas onduladas, al software base.El motor VE también cuenta con física de software completamente integrada, que incluye: Detección de colisión completa Capaz de simular agua Posibilidad de editar el grosor de la pared Representación personalizable de objetos metálicos En AutoCAD 2000, el motor VE se integró con los comandos Dibujar o Escribir. En las versiones más nuevas, el motor de dibujo es "vistas en perspectiva", que permiten la rotación detallada y la escala de cualquier vista. Previamente 112fdf883e

Encontrará muchas herramientas dentro de las barras de herramientas, pero especialmente interesante para este tutorial es la opción Personalizar. Abra la pantalla de personalización: Haz clic derecho en la barra de menú > Personalizar: Desmarque la casilla de Representación fuera de pantalla: Ingrese Resolución de pantalla > 1920x1080 o Full HD: A continuación, en las opciones Personalizar, marque las casillas de la Herramienta de sincronización, alineación y ubicación personalizada: La posición y la alineación de la vista previa del renderizado se pueden personalizar. La herramienta de

temporización le permite establecer una duración para el renderizado. La herramienta de sincronización le permite determinar cuándo aparecerá la ventana de vista previa. Si ya tiene una ubicación, o no importa, puede dejar las dos últimas opciones sin marcar. Una vez que esté satisfecho con su configuración, haga clic en Aceptar. Puede salir de la página y volver más tarde para una revisión final de su configuración. Ahora, si quieres, puedes crear un acceso directo en Windows. Para hacer eso, haga clic con el botón derecho en cualquier parte de la barra de menú > Crear acceso directo: Introduzca el nombre de su acceso directo de la siguiente manera: Autodesk en cualquier lugar |

## autocad | AutoCAD LT Haga clic en Siguiente. Elija la barra de menú como la ubicación del acceso directo: Haga clic en la casilla de verificación de la barra de menú: Haga clic en Aceptar.

Haga clic en la casilla de verificación de la barra de menú. Salga de su aplicación y use Autodesk Anywhere | autocad | AutoCAD LT atajo. 2. Personaliza la aplicación de renderizado Inicie la aplicación de renderizado (Auto

**?Que hay de nuevo en el AutoCAD?**

Herramientas de dibujo y renderizado: Aberturas y estructuras con más flexibilidad, incluso en dibujos de gran tamaño. Use los controles deslizantes para influir en la ubicación de una

manera rápida y eficiente. (vídeo: 1:05 min.) Modelado de superficies 3D: Extienda las capacidades de dibujo a las superficies. Las nuevas herramientas de superficie y tipos de datos de superficie facilitan la extensión de sus dibujos a superficies (video: 1:05 min.). Dibujo en el exterior: Use reglas y otras herramientas en el exterior de los dibujos. Acceda fácilmente a herramientas y accesos directos para dibujar elementos de dibujo comunes en el exterior de sus dibujos. (vídeo: 1:05 min.) Tipografía: Nuevas fuentes y mejoras a las fuentes existentes. Los diseñadores ahora pueden usar características como la carga directa de fuentes TEX y diseños de dibujo

# precisos para acceder y trabajar con múltiples tamaños de fuente en un solo dibujo. (vídeo: 1:12 min.) Texto: Colabore de forma más eficaz con el texto. El símbolo de texto y otros símbolos de texto se han ampliado para admitir varios idiomas. Ahora puede usar otros glifos como dingbats,

logotipos o formas en lugar de texto estático, y sus diseños funcionarán como se espera, independientemente de la configuración de idioma de su texto. (vídeo: 1:11 min.) RefX: Enlaza rápidamente dibujos. Utilice la nueva herramienta de referencias externas para vincular dibujos al instante. Ahora puede vincular un dibujo existente a un dibujo nuevo o a una instancia de dibujo diferente. También

### puede vincular a la instancia anterior de un dibujo, a la instancia siguiente o a la instancia más cercana. (vídeo: 1:30 min.) Importación e integración de otros formatos de archivo: Abra y edite otros formatos de archivo como archivos DXF, DWG o DWF. Y ahora puede abrir, editar y guardar sus dibujos en otros formatos de archivo, incluidos PDF, TIFF, JPG, GIF, PNG, GIFR o WebP. (vídeo: 1:18 min.) Navegación, búsqueda de datos e impresión: Los dibujos grandes son más fáciles de navegar y puede hacer zoom automáticamente al tamaño adecuado según el tamaño de la ventana.Explore fácilmente el contenido de los dibujos navegando por listas, capas o agrupando ventanas.

16 / 18

(vídeo: 1:27 min.) Operaciones de edición para modelos geométricos: La ventana Caja de herramientas de modelado 3D ahora ofrece un conjunto de nuevas herramientas de edición para modelos geométricos. Explora nuevas funciones de edición

\* Al momento de escribir este artículo, el juego es compatible con: Mínimo: - SO: OS X 10.5.8 o superior -GPU: compatible con OpenGL 2.0 Recomendado: - SO: OS X 10.6 o superior -GPU: compatible con OpenGL 3.0 Especial: - Audio: el audio del sistema no es compatible - Video: requiere Intel HD Graphics 4000 o AMD Radeon HD 5650 o superior - Portátil: requiere iPhone 4s, iPad (4

#### Enlaces relacionados:

<http://www.fithotech.com/wp-content/uploads/2022/06/annorch.pdf> <https://therookeryonline.com/advert/autodesk-autocad-20-1-crack-2022-ultimo/> <http://logicbee.biz/blog/index.php?entryid=1169> <https://www.directdelen.nl/blog/index.php?entryid=10957> <https://lms.platforma24.com/blog/index.php?entryid=2919> <https://www.smallblackowned.com/wp-content/uploads/2022/06/raiski.pdf> https://drainagefulham.com/wp-content/uploads/2022/06/Autodesk\_AutoCAD\_Crack\_Torrent\_Codigo\_de\_activacion\_ [Gratis\\_For\\_PC\\_Actualizado\\_2022.pdf](https://drainagefulham.com/wp-content/uploads/2022/06/Autodesk_AutoCAD_Crack__Torrent_Codigo_de_activacion_Gratis_For_PC_Actualizado_2022.pdf)

<https://fernrocklms.com/blog/index.php?entryid=2927>

<https://depickgessdinuto.wixsite.com/quoviltupa/post/autodesk-autocad-crack-32-64bit-actualizado-2022>

<https://xplicitnet.com/advert/autodesk-autocad-20-0-crack-torrent-codigo-de-activacion-gratis/>

<https://geo.sustainablecs.org/blog/index.php?entryid=1881>

[https://www.promorapid.com/upload/files/2022/06/8Z6iLyRJmkreBomxIAN1\\_21\\_8af3e89f5a4c0d34f3245fc521269f92](https://www.promorapid.com/upload/files/2022/06/8Z6iLyRJmkreBomxIAN1_21_8af3e89f5a4c0d34f3245fc521269f92_file.pdf) [\\_file.pdf](https://www.promorapid.com/upload/files/2022/06/8Z6iLyRJmkreBomxIAN1_21_8af3e89f5a4c0d34f3245fc521269f92_file.pdf)

<https://win-win-plan.com/wp-content/uploads/2022/06/vailzos.pdf>

<https://educa.neurolabbo.com/blog/index.php?entryid=3665>

<https://lms.makedonski.gr/blog/index.php?entryid=1757>

<https://voltigieren-bb.de/advert/autocad-24-2-crack-descarga-gratis-pc-windows-2022-nuevo/>

<https://englishskills.org/blog/index.php?entryid=2889>

[https://frameofmindink.com/wp-content/uploads/2022/06/Autodesk\\_AutoCAD\\_\\_Activador\\_Descargar.pdf](https://frameofmindink.com/wp-content/uploads/2022/06/Autodesk_AutoCAD__Activador_Descargar.pdf)

[http://www.sparepartsdiesel.com/upload/files/2022/06/BuIMsHoCHGGTrV27nOMO\\_21\\_9410d12bac3af502b527276e8](http://www.sparepartsdiesel.com/upload/files/2022/06/BuIMsHoCHGGTrV27nOMO_21_9410d12bac3af502b527276e810860c7_file.pdf) [10860c7\\_file.pdf](http://www.sparepartsdiesel.com/upload/files/2022/06/BuIMsHoCHGGTrV27nOMO_21_9410d12bac3af502b527276e810860c7_file.pdf)

<http://nmcb4reunion.info/wp-content/uploads/2022/06/AutoCAD-28.pdf>